# **Table of Contents**

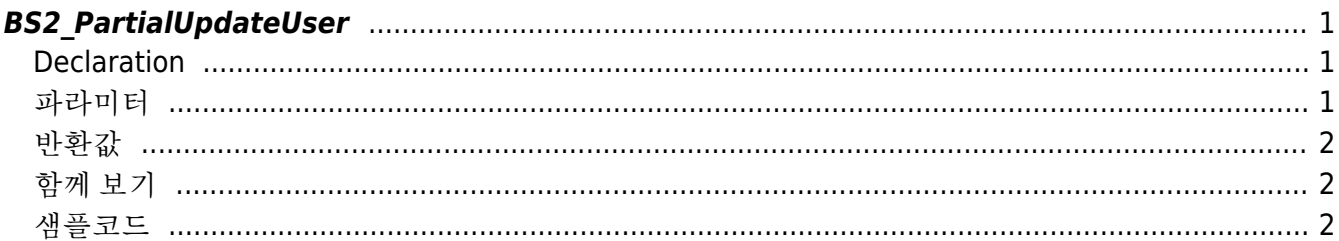

<span id="page-1-3"></span>**This page is not fully translated, yet. Please help completing the translation.** (remove this paragraph once the translation is finished)

[User Management API](https://kb.supremainc.com/bs2sdk/doku.php?id=en:user_management_api) > [BS2\\_PartialUpdateUser](#page-1-3)

# <span id="page-1-0"></span>**BS2\_PartialUpdateUser**

[+ 2.8.3] Updates partial information of an already registered user. The user you want to renew must be a registered user.

You can optionally specify the partial information you want to update using the mask.

If you want to delete partial information, you can delete it in combination with **BS2User** infoMask.

#### <span id="page-1-1"></span>**Declaration**

```
#include "BS_API.h"
```
int BS2 PartialUpdateUser(void\* context, uint32 t deviceId, BS2 USER MASK mask, BS2UserBlob\* userBlob, uint32 t userCount);

[See BS2UserBlob Structure](https://kb.supremainc.com/bs2sdk/doku.php?id=en:user_management_api#bs2userblob)

#### <span id="page-1-2"></span>파라미터

- [In] *context* : Context
- [In] *deviceId* : 장치 식별자
- [In] *mask* : 갱신하고자 하는 사용자 부분에 대한 mask

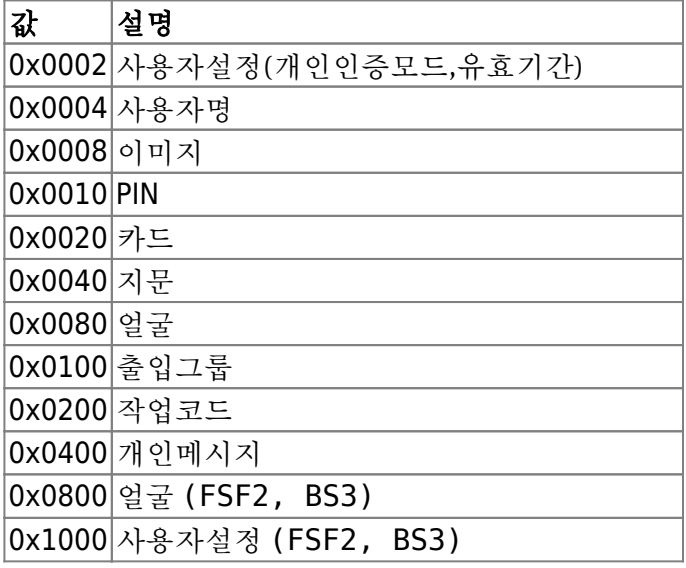

[In] *userBlob* : 갱신하고자 하는 사용자 부분 정보

[In] *userCount* : 사용자 개수

#### <span id="page-2-0"></span>반환값

성공적으로 수행될 경우 BS\_SDK\_SUCCESS를 반환하고, BS2\_EVENT\_USER\_UPDATE\_PARTIAL\_SUCCESS 이벤트가 발생됩니다. 실패했을 경우 상응하는 에러 코드를 반환하고, 장치 발생 오류라면 BS2 EVENT USER UPDATE PARTIAL FAIL 이벤트가 발생됩니다.

### <span id="page-2-1"></span>함께 보기

[BS2\\_PartialUpdateUser](#page-1-3) [BS2\\_PartialUpdateUserEx](https://kb.supremainc.com/bs2sdk/doku.php?id=en:bs2_partialupdateuserex) [BS2\\_PartialUpdateUserSmall](https://kb.supremainc.com/bs2sdk/doku.php?id=en:bs2_partialupdateusersmall) [BS2\\_PartialUpdateUserSmallEx](https://kb.supremainc.com/bs2sdk/doku.php?id=en:bs2_partialupdateusersmallex) [BS2\\_PartialUpdateUserFaceEx](https://kb.supremainc.com/bs2sdk/doku.php?id=en:bs2_partialupdateuserfaceex)

## <span id="page-2-2"></span>샘플코드

[BS2\\_PartialUpdateUserFaceEx](https://kb.supremainc.com/bs2sdk/doku.php?id=en:bs2_partialupdateuserfaceex)의 샘플코드 참조

From: <https://kb.supremainc.com/bs2sdk/> - **BioStar 2 Device SDK**

Permanent link: **[https://kb.supremainc.com/bs2sdk/doku.php?id=en:bs2\\_partialupdateuser&rev=1662510463](https://kb.supremainc.com/bs2sdk/doku.php?id=en:bs2_partialupdateuser&rev=1662510463)**

Last update: **2022/09/07 09:27**